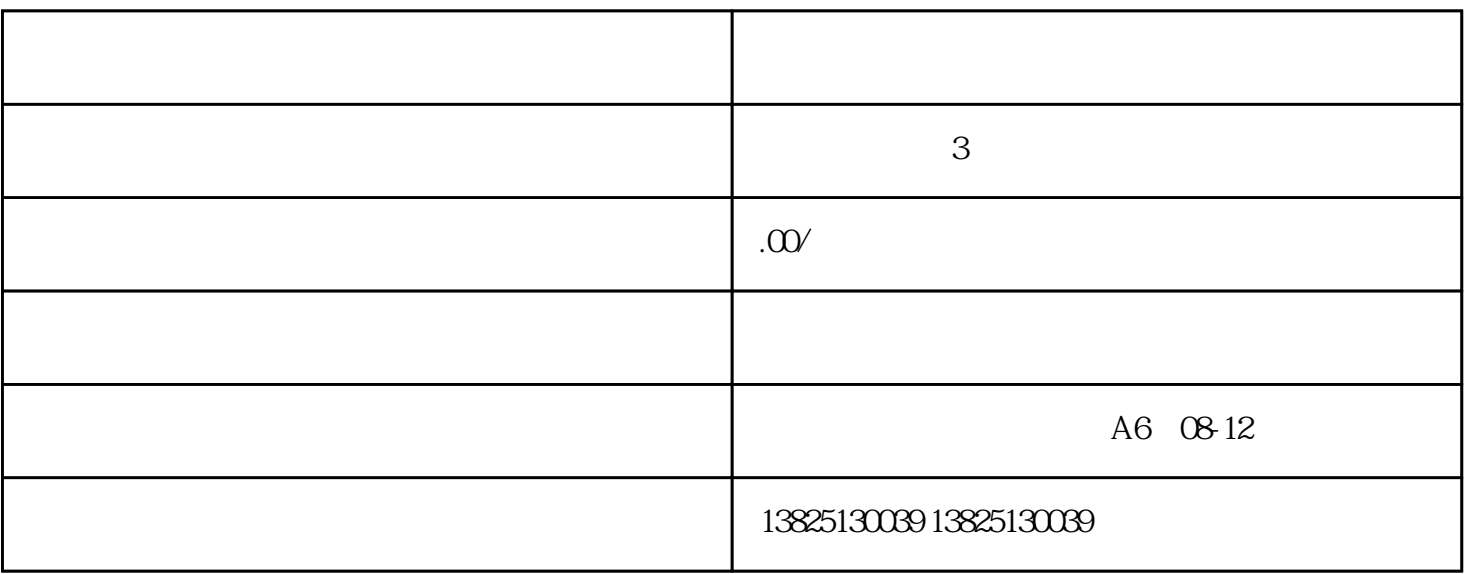

 $XUAN-4903-NIU$ 

 $\frac{1}{\sqrt{2}}$  $\overline{a}$  --  $\overline{a}$ 

 $\alpha$  banner den  $\beta$ 

 $IP$  and  $IP$ 

 $5$